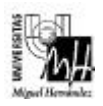

*Ingeniería Industrial*

## INFORMÁTICA APLICADA curso 1999-2000 Examen práctico parcial Grupo 6

Realizar un programa siguiendo el estándar de normalización (cabeceras, comentarios, sintaxis de funciones, ...) que realice las siguientes tareas:

- a) Leer datos por teclado grabándolos en un fichero con extensión **.txt** en la carpeta **out** del proyecto. El nombre del fichero donde se guardarán los datos también se introducirá por teclado (sin extensión).
- b) Como datos de entrada se leerán cadenas de caracteres (que puedan contener espacios) hasta que se teclee la cadena *salir* en mayúsculas o minúsculas. Las cadenas de caracteres deberán invertirse antes de ser grabadas en el fichero. Es decir, el primer carácter irá en el último lugar, el segundo en penúltimo, etc. Ejemplo:

Entrada por teclado: *Informatica Aplicada* Resultado en el fichero: *adacilpA acitamrofnI*

c) Debe indicarse si se ha producido algún error en el proceso.

## **Notas:**

- El programa debe estar estructurado dividiendo cada tarea en funciones.
- *Se recomienda diseñar y comprobar cada función independientemente del resto del programa.*
- Sólo se considerará correcto el programa entregado si funciona correctamente para cualquier entrada del usuario.
- Se entregará una copia en disquette etiquetado con el *nombre, DNI y grupo*, de las siguientes carpetas y ficheros:
	- ß Ficheros de configuración del proyecto (situados en el directorio raíz del proyecto).
	- Carpeta *src* con el código fuente.
	- **Exercise Carpeta** *inc* con el código de cabecera.
	- Carpeta *out* con los ficheros generados.